## **住所から探す**

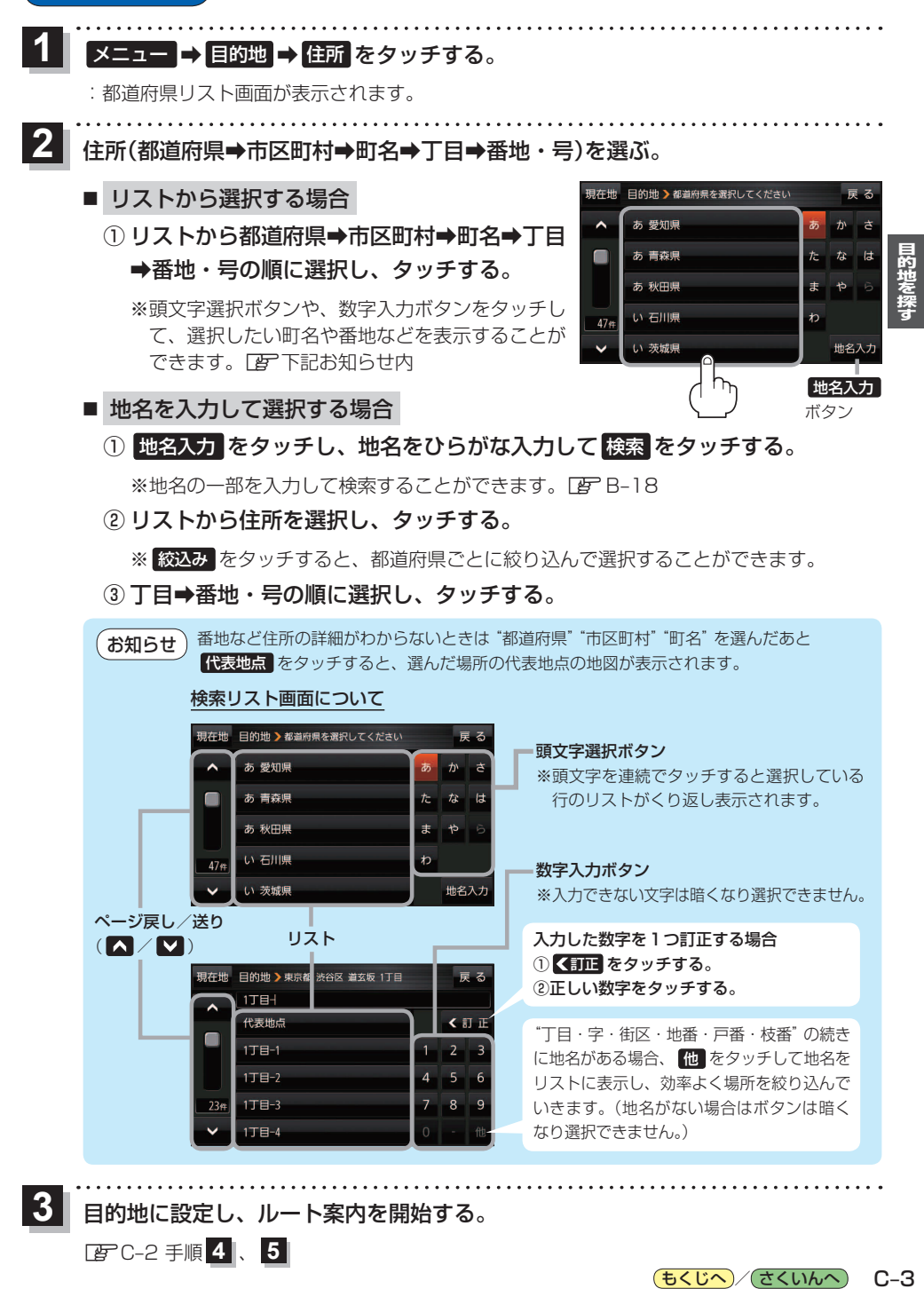

目的地に設定し、ルート案内を開始する。

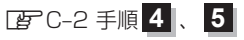

**3**

## もくじへ / さくいんへ  $C - 3$